## Cisco Webex Room Serisi Touch10 Hızlı Başvuru Kılavuzu CE9.14

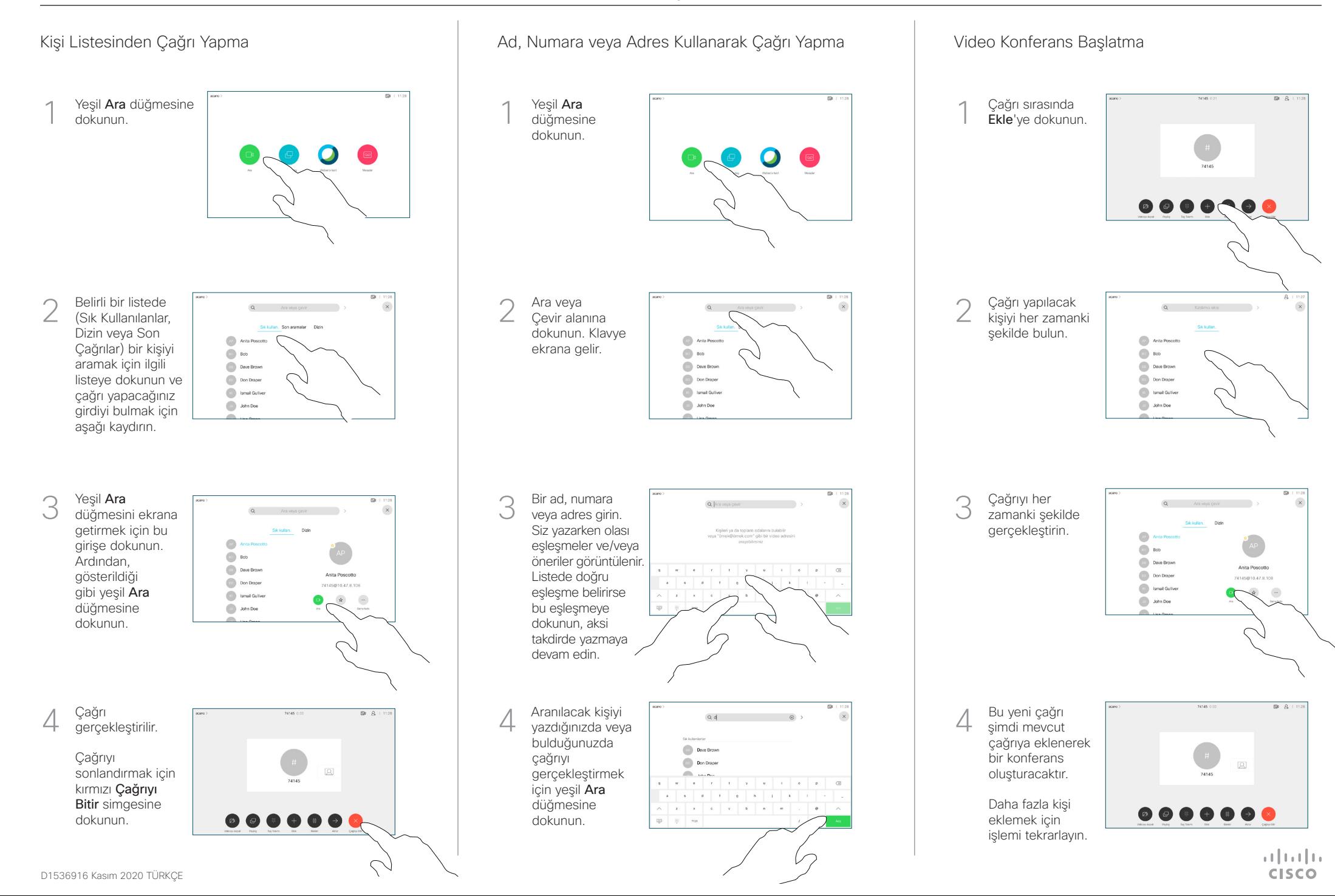

## Cisco Webex Room Serisi Touch10 Hızlı Başvuru Kılavuzu CE9.14

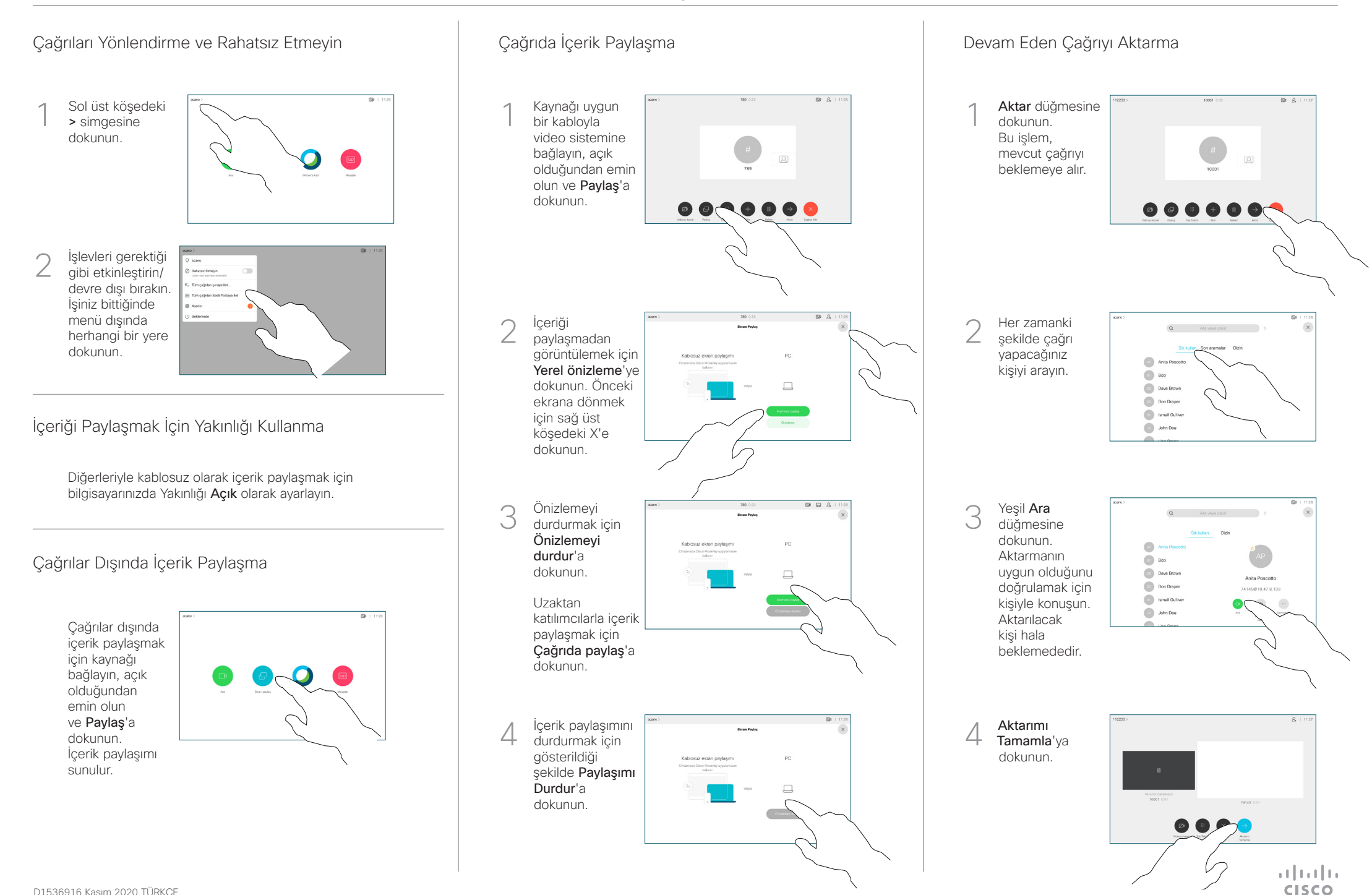